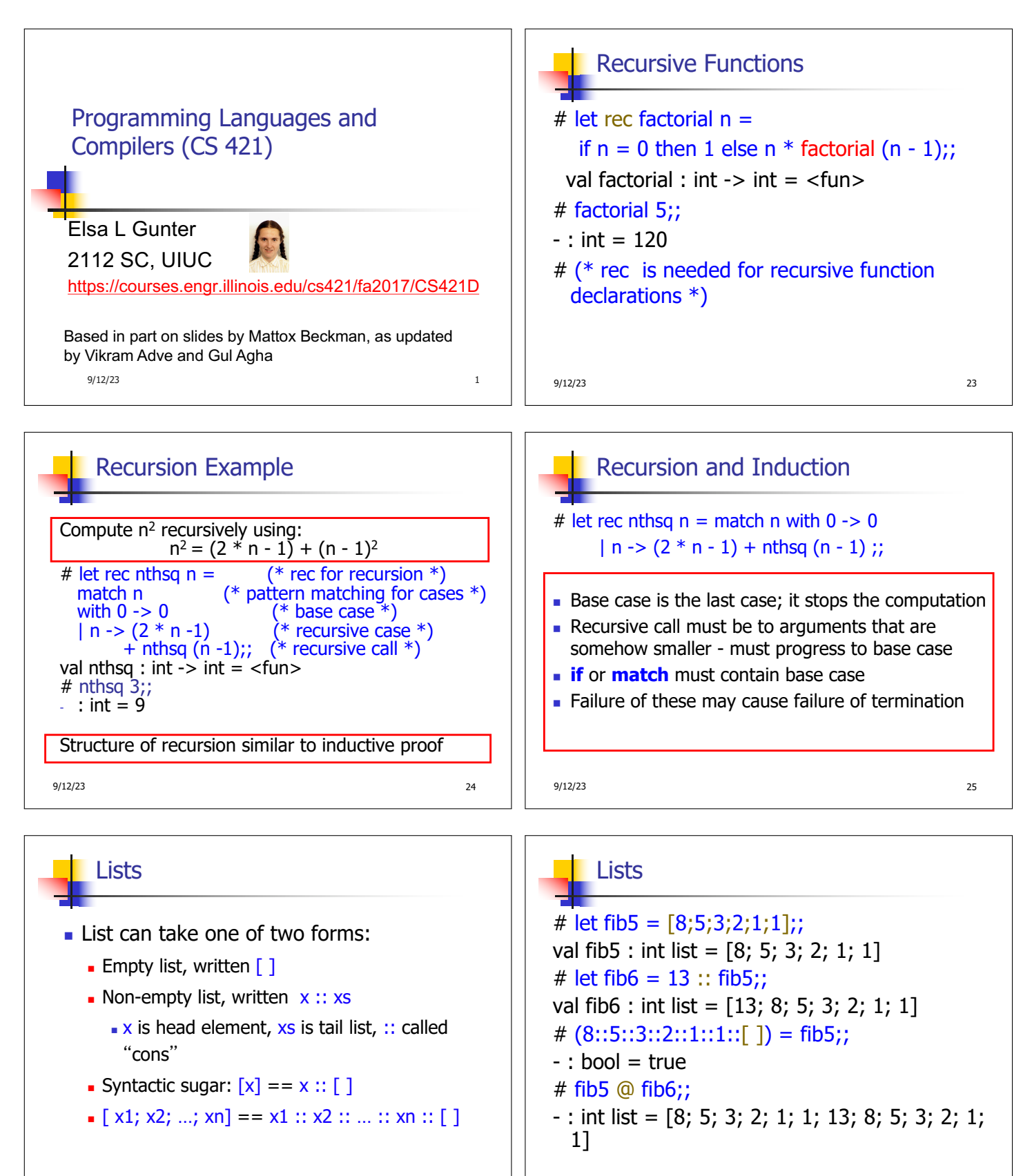

9/12/23 26

9/12/23 27

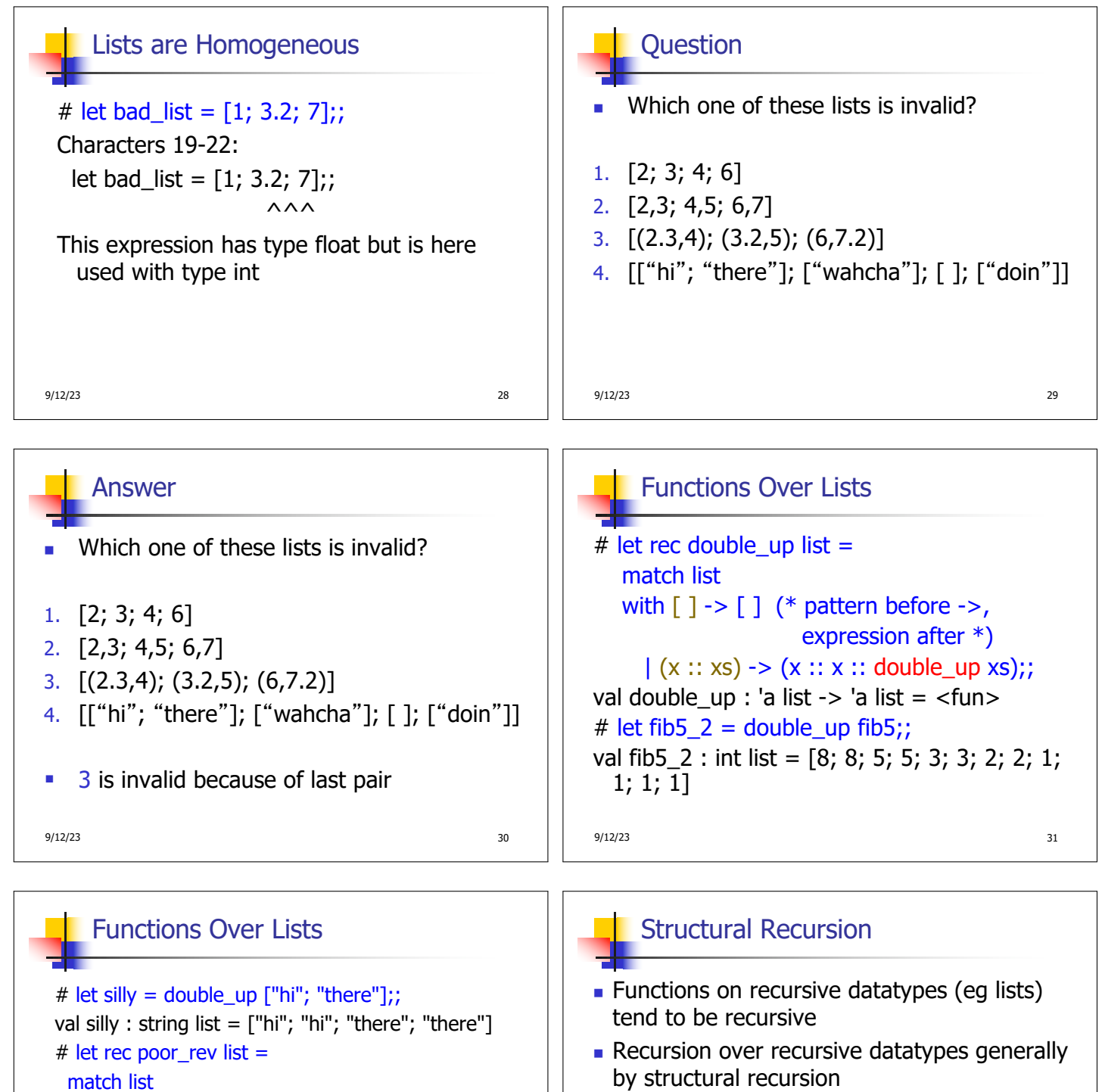

- **Recursive calls made to components of structure** of the same recursive type
- **Base cases of recursive types stop the recursion** of the function

9/12/23 34

9/12/23 32

 $(x::xs)$  -> poor\_rev xs  $@ [x]$ ;; val poor\_rev : 'a list  $\rightarrow$  'a list =  $\lt$  fun>

 $-$  : string list = ["there"; "there"; "hi"; "hi"]

with  $[$ ]  $\rightarrow$   $[$ ]

# poor\_rev silly;;

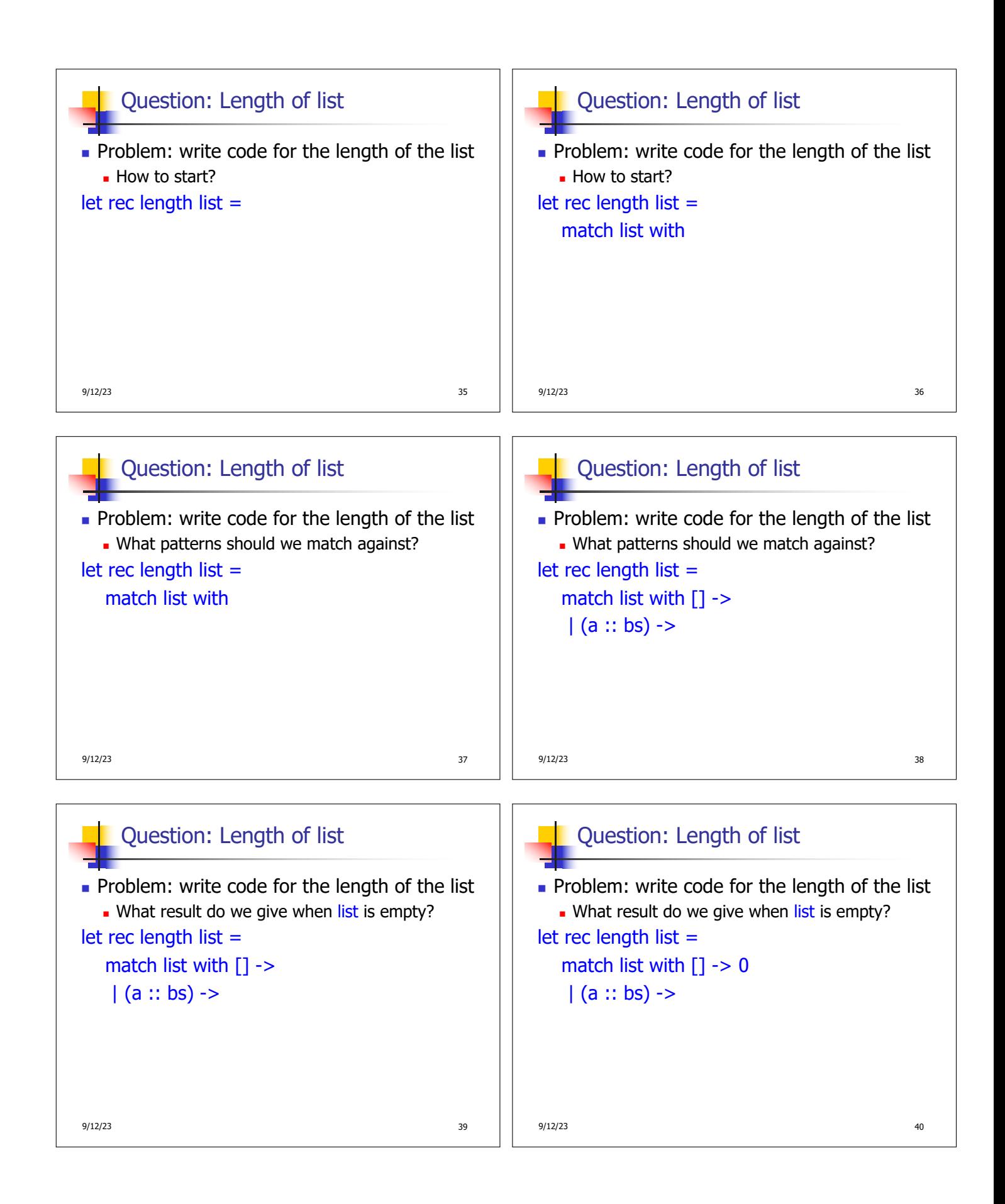

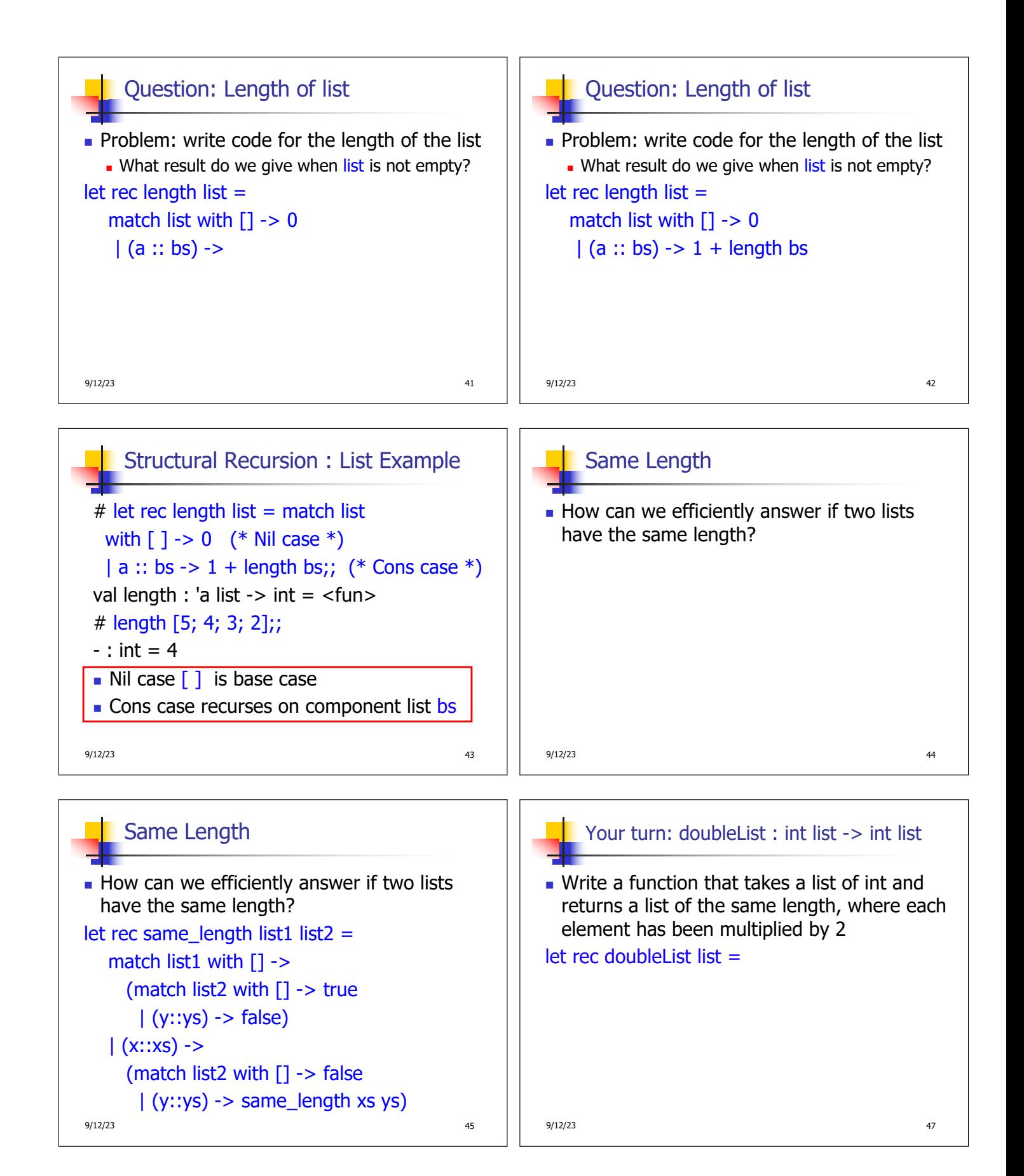

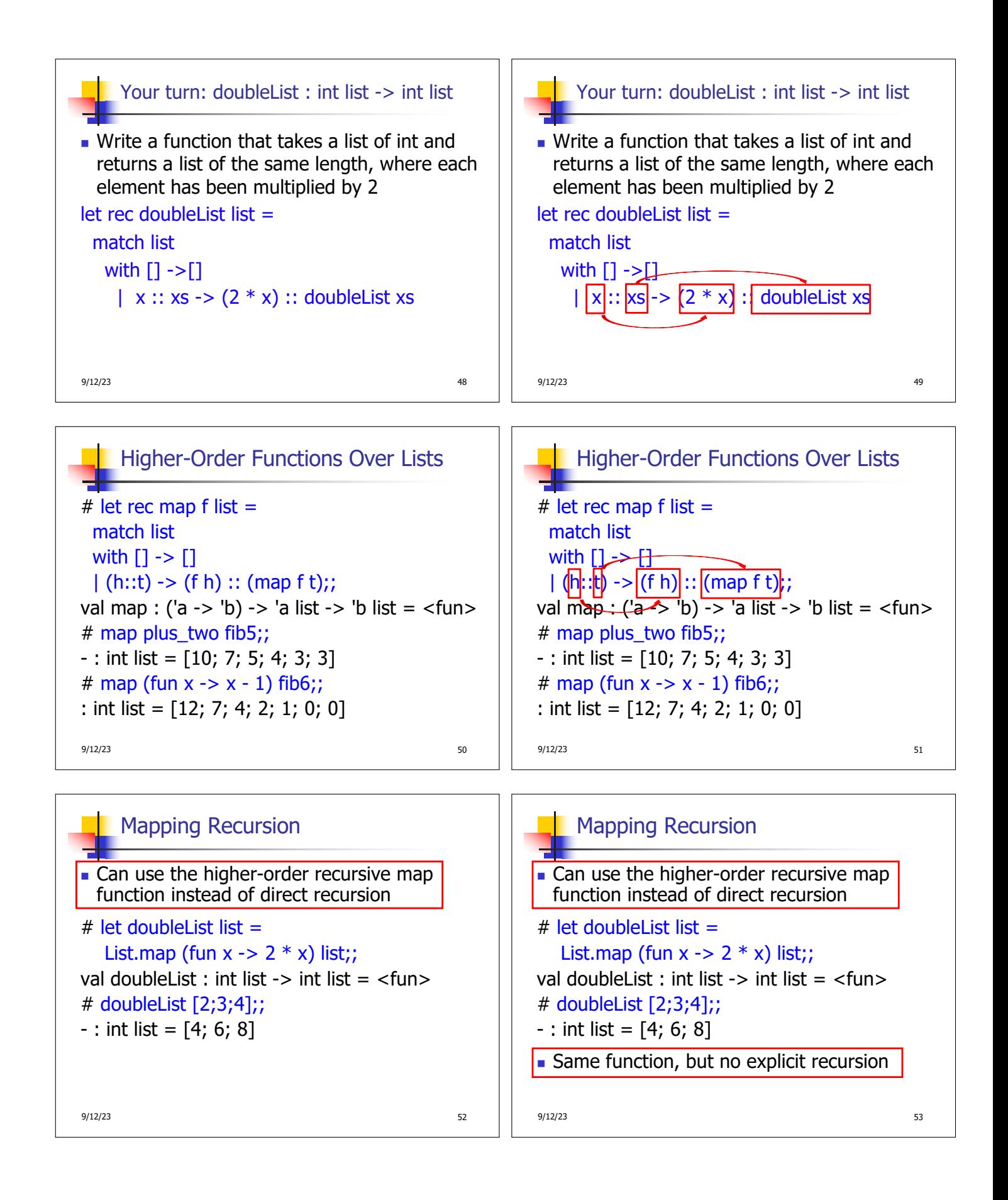

![](_page_5_Figure_0.jpeg)

![](_page_5_Figure_1.jpeg)

![](_page_5_Figure_2.jpeg)

![](_page_6_Figure_0.jpeg)

## Tail Recursion

- $\blacksquare$  A recursive program is tail recursive if all recursive calls are tail calls
- Tail recursive programs may be optimized to be implemented as loops, thus removing the function call overhead for the recursive calls
- n Tail recursion generally requires extra "accumulator" arguments to pass partial results
	- May require an auxiliary function

 $9/12/23$  81

![](_page_6_Figure_8.jpeg)

![](_page_7_Figure_0.jpeg)

![](_page_7_Figure_1.jpeg)